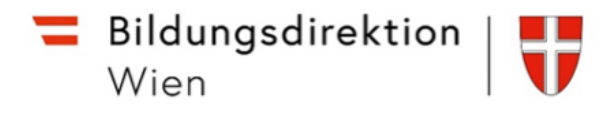

# Übersicht / Checkliste der Verwaltungsarbeiten im Jahreskreislauf

# Bildungsdirektion

### Arbeiten im September

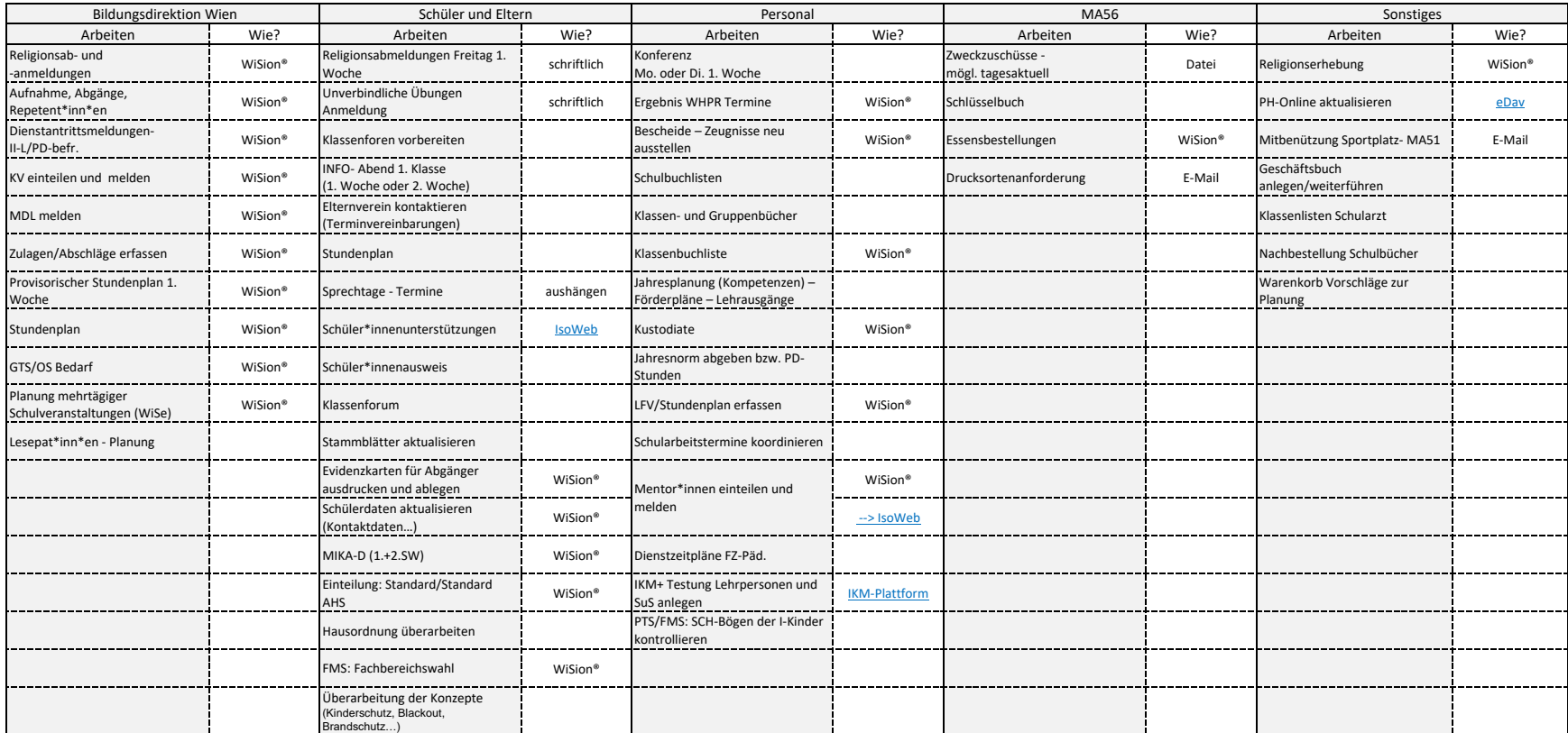

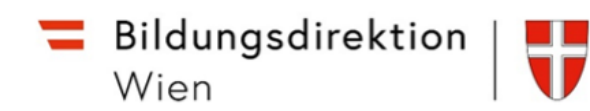

### Regelmäßige Arbeiten

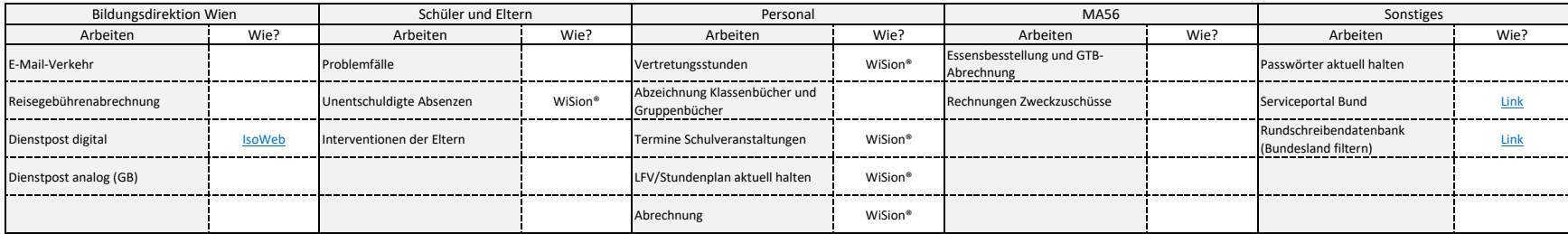

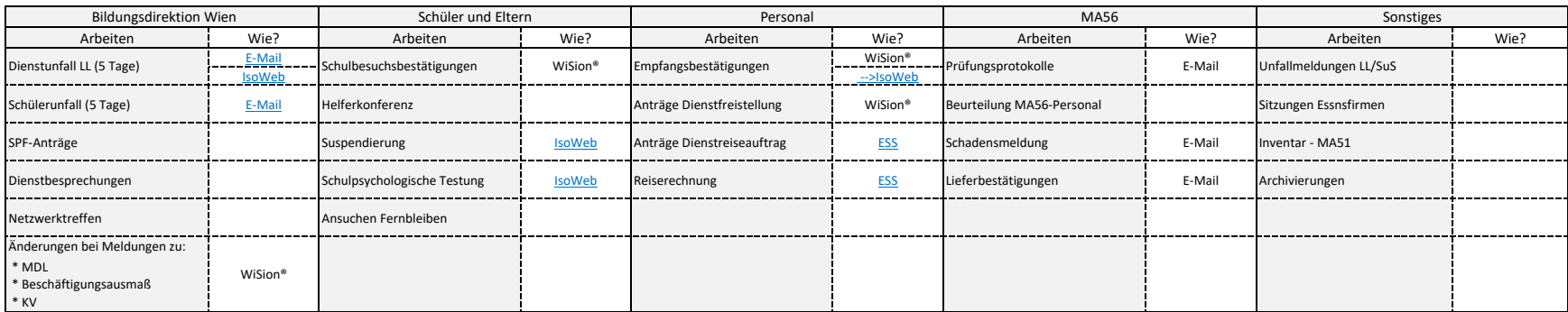

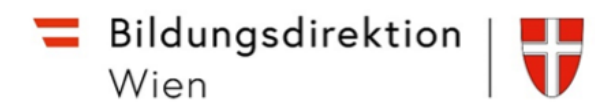

## Durchführung mit WiSion - Kanzleitage

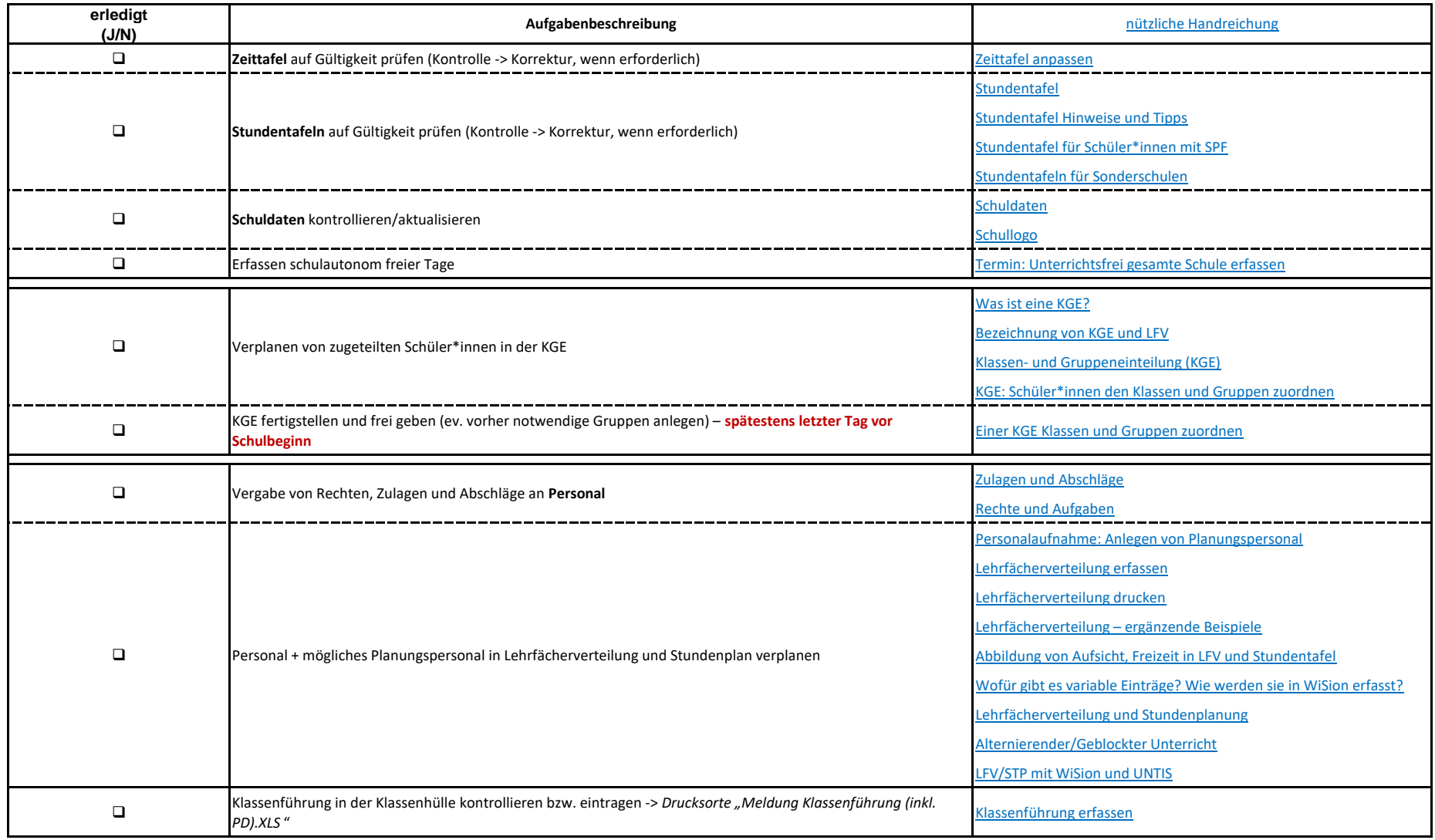

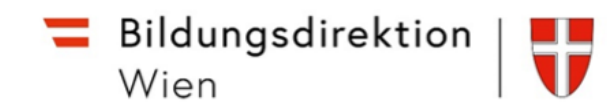

# Durchführung mit WiSion - Schulbeginn

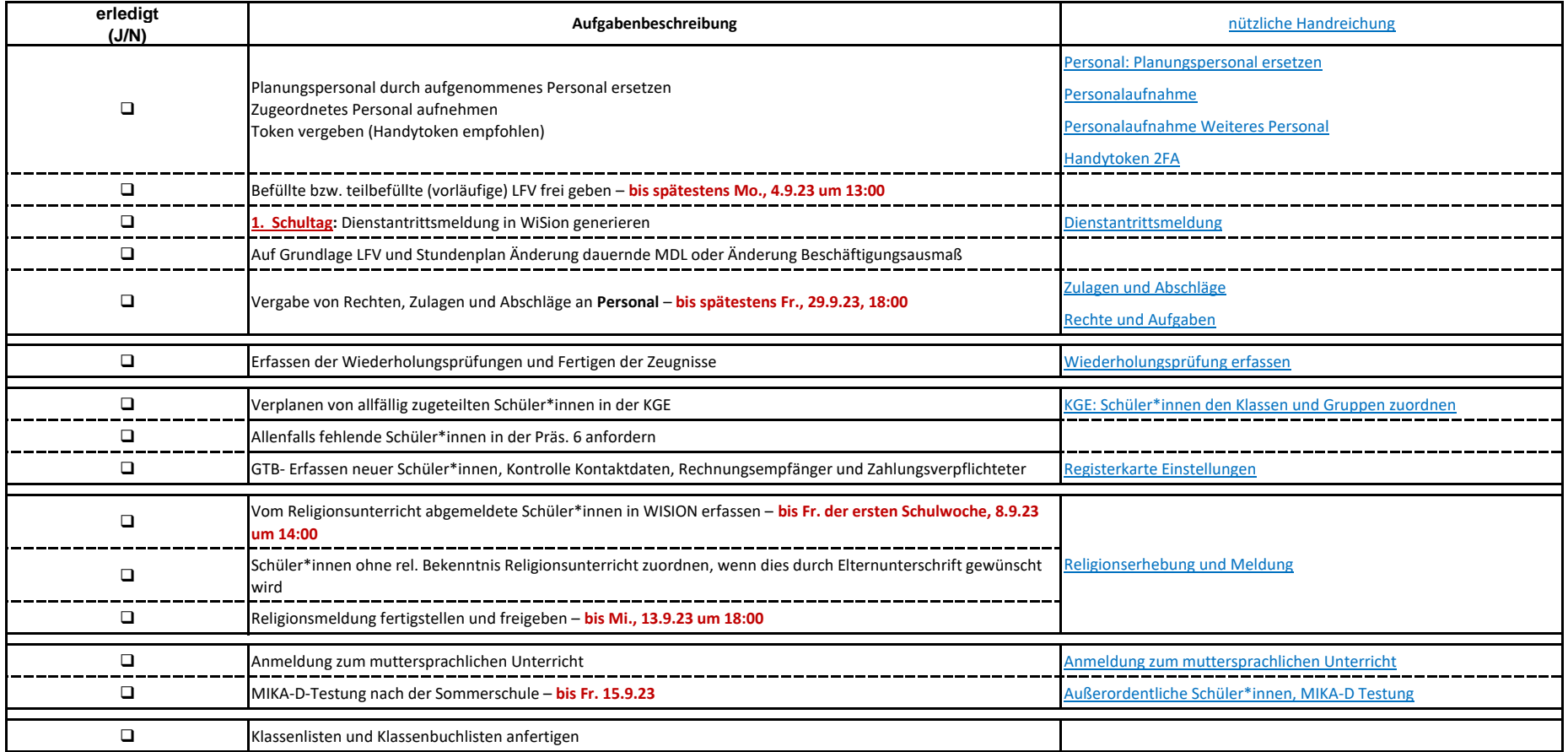

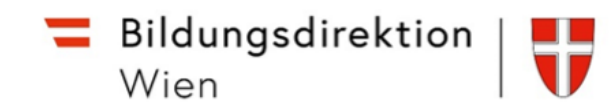

# Durchführung mit WiSion - September

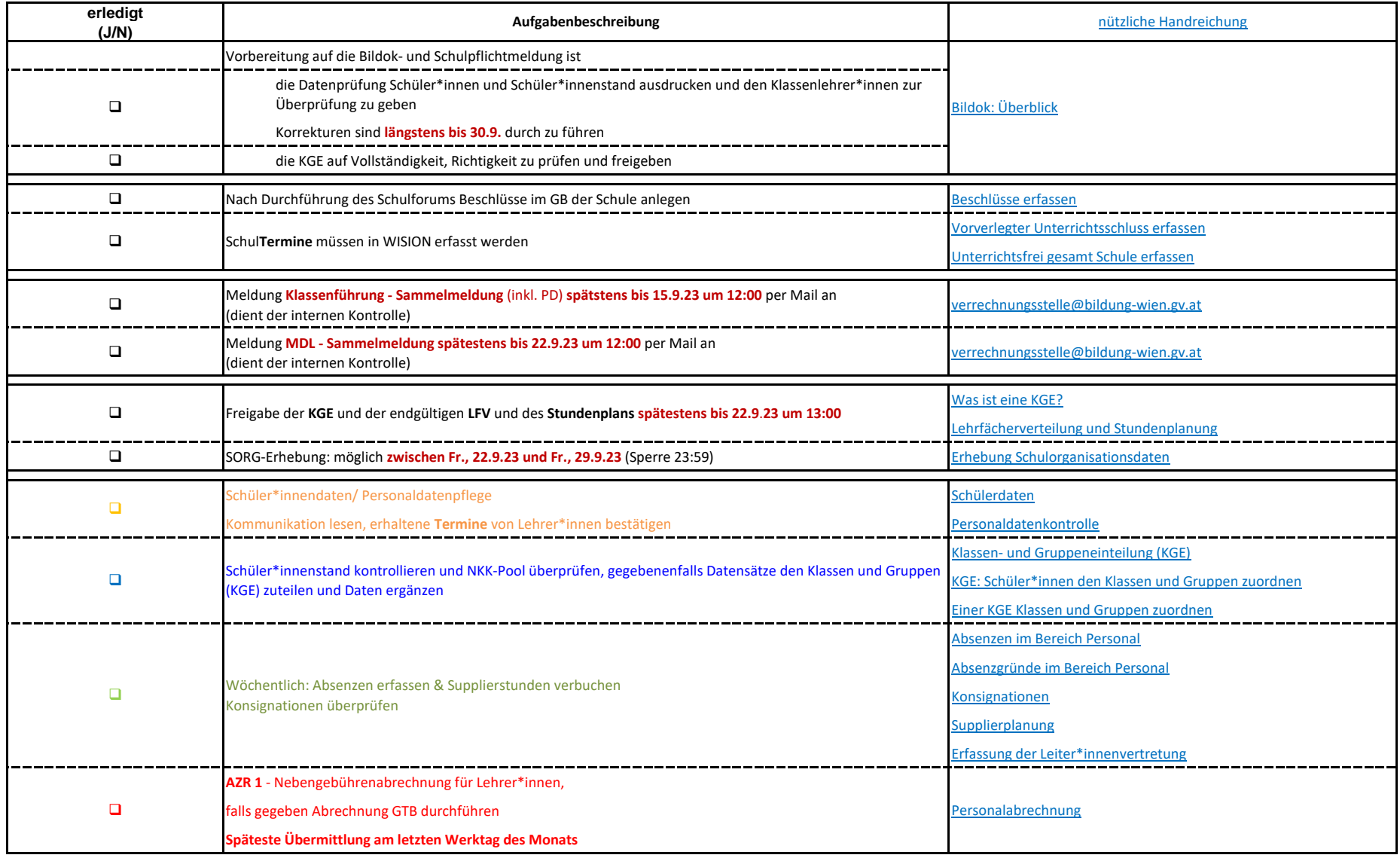

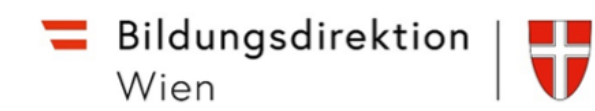

#### Arbeiten im Oktober

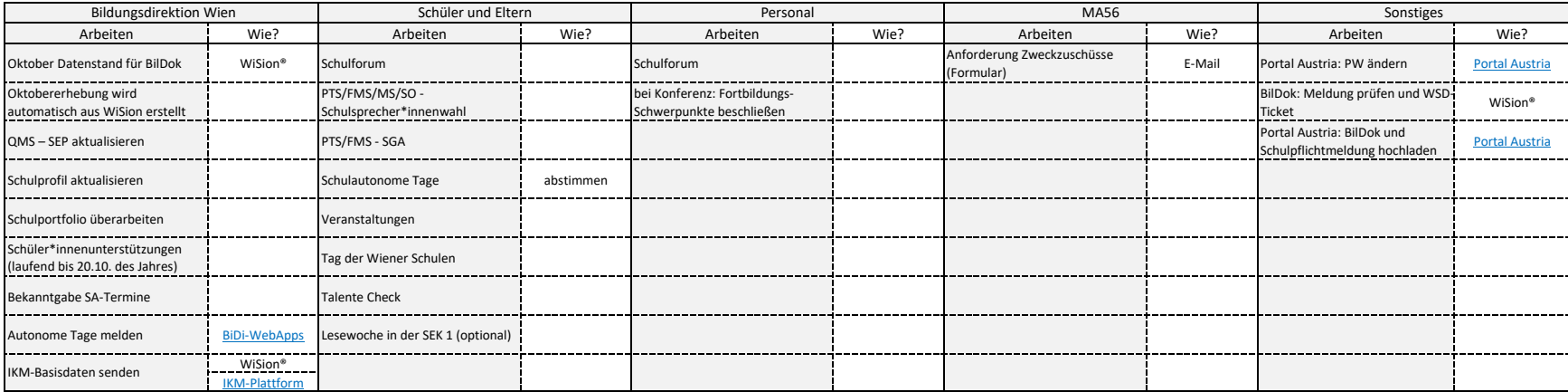

### Regelmäßige Arbeiten

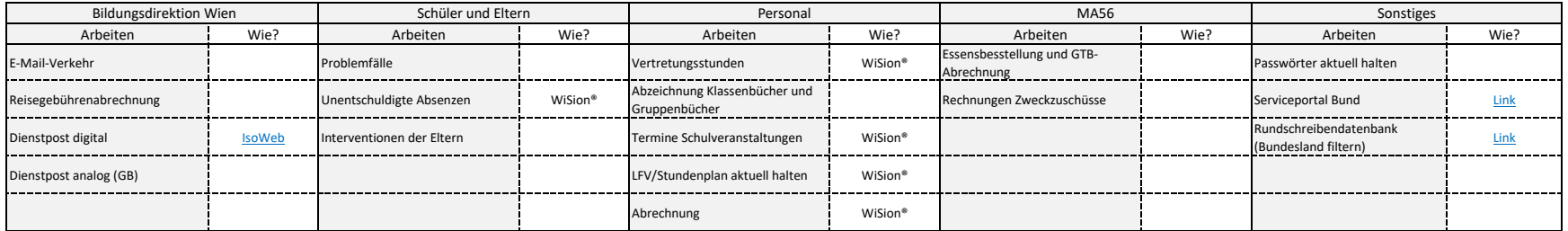

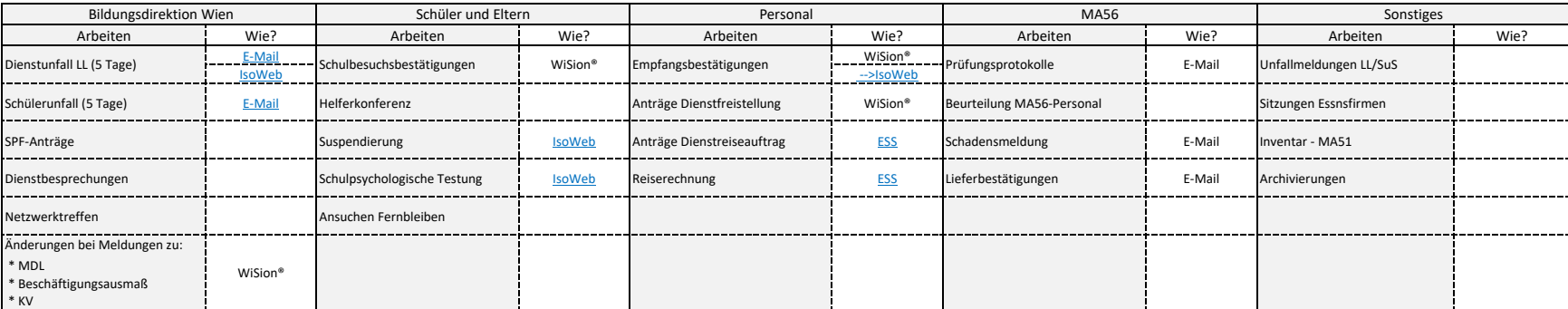

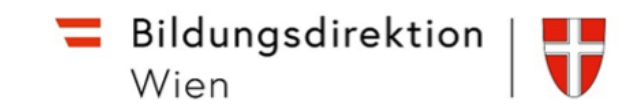

# Durchführung mit WiSion - Oktober

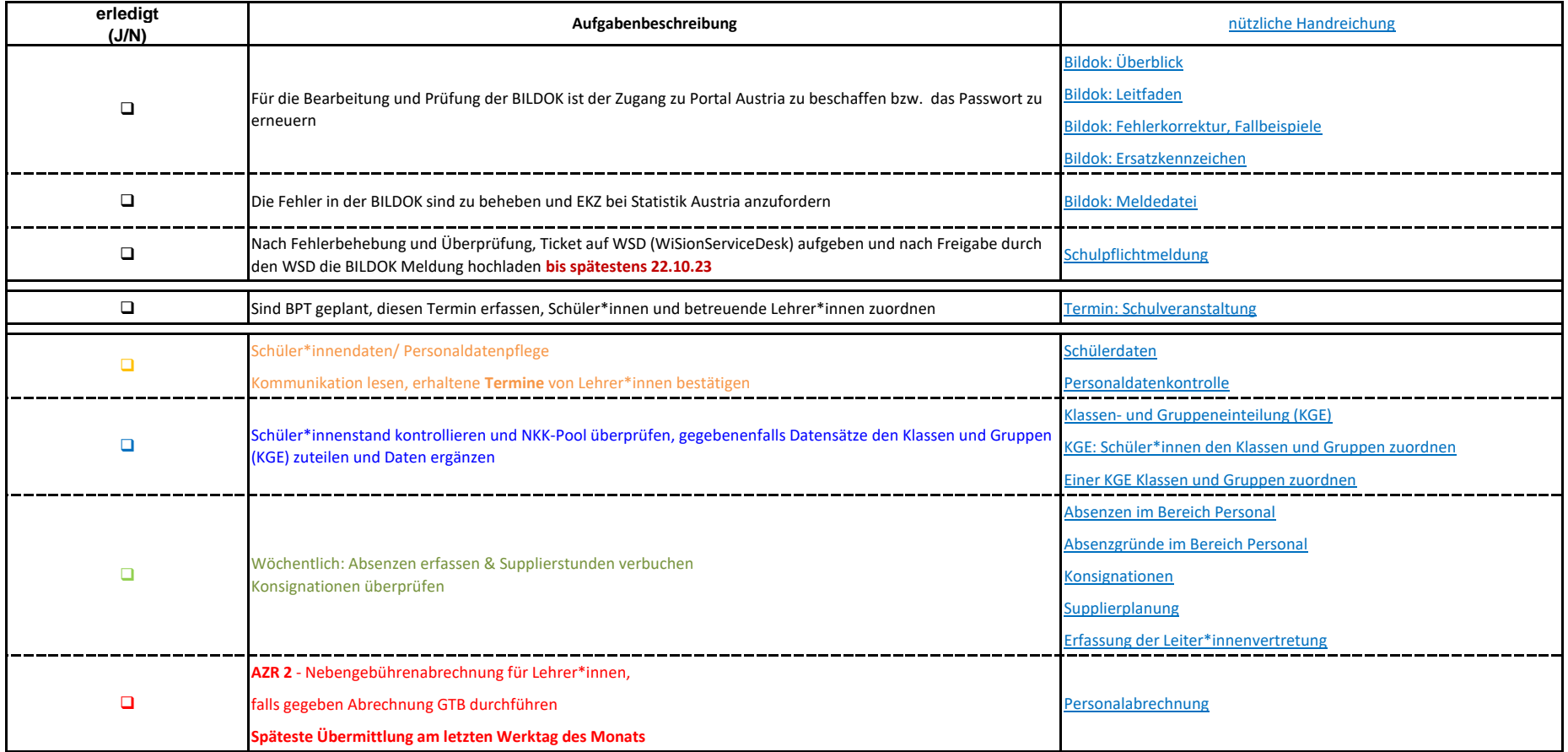

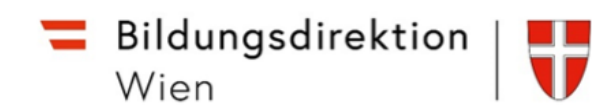

#### Arbeiten im November

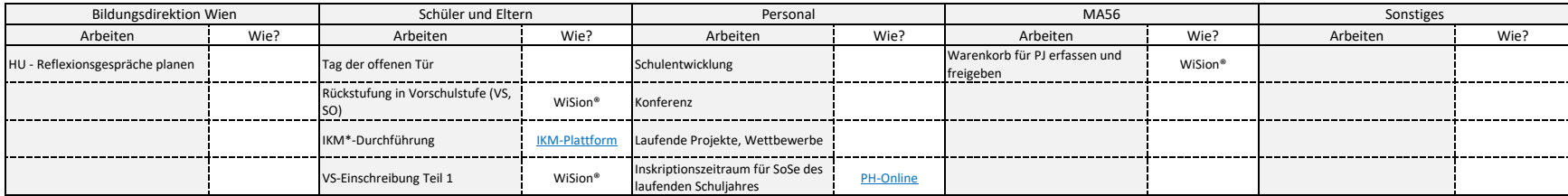

#### Regelmäßige Arbeiten

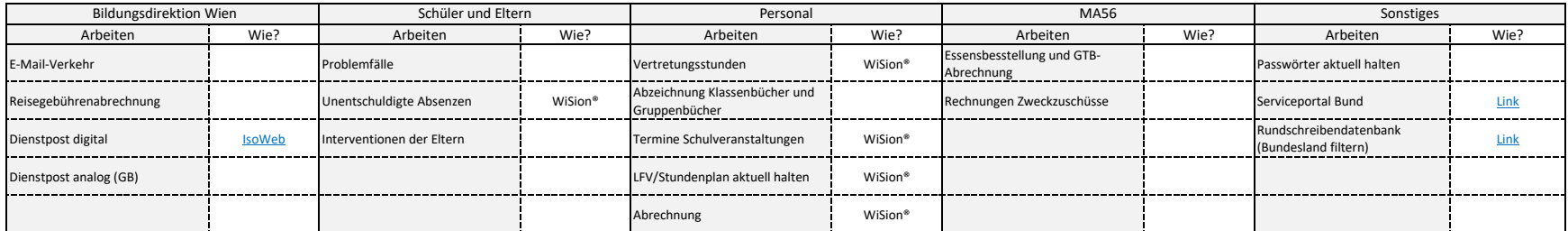

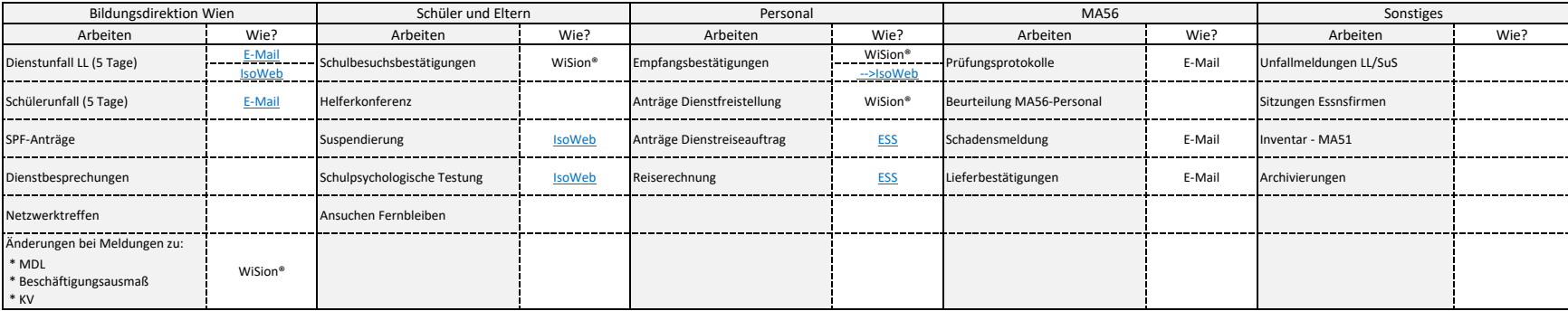

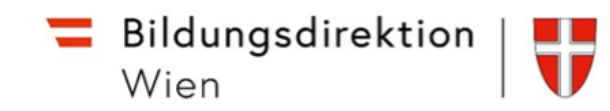

### Durchführung mit WiSion - November

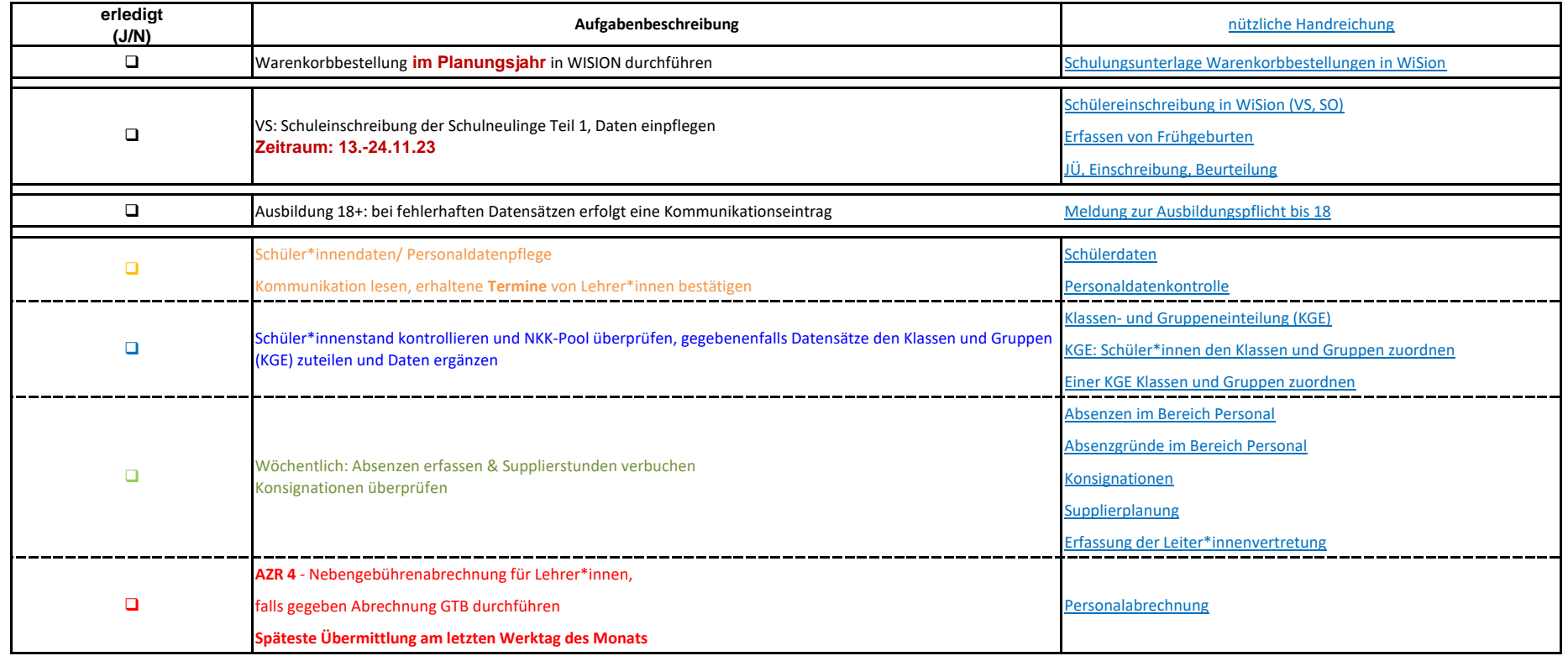

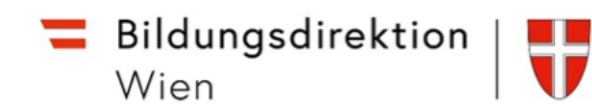

#### Arbeiten im Dezember

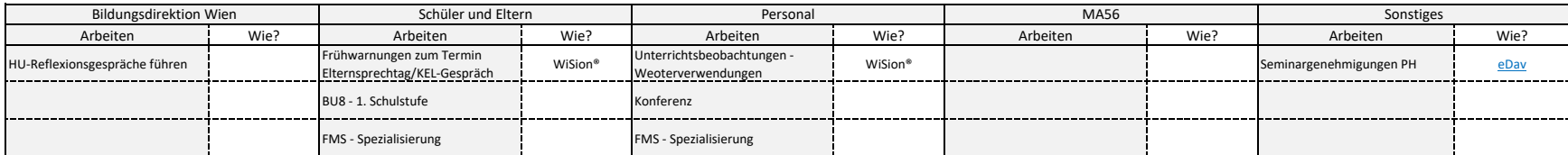

#### Regelmäßige Arbeiten

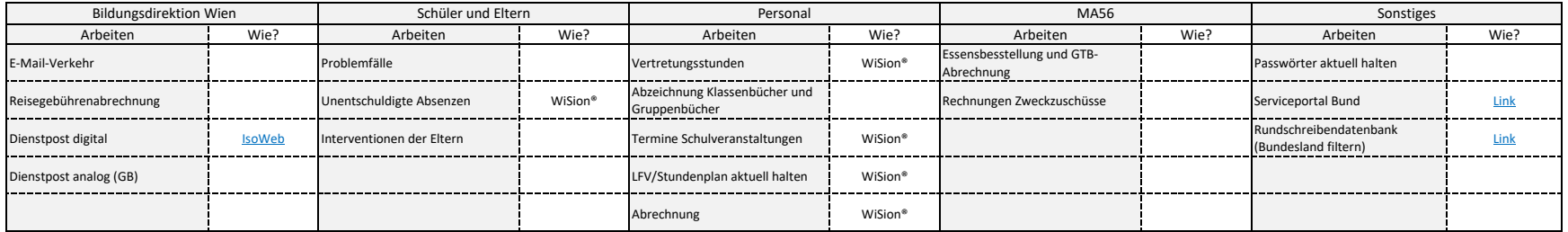

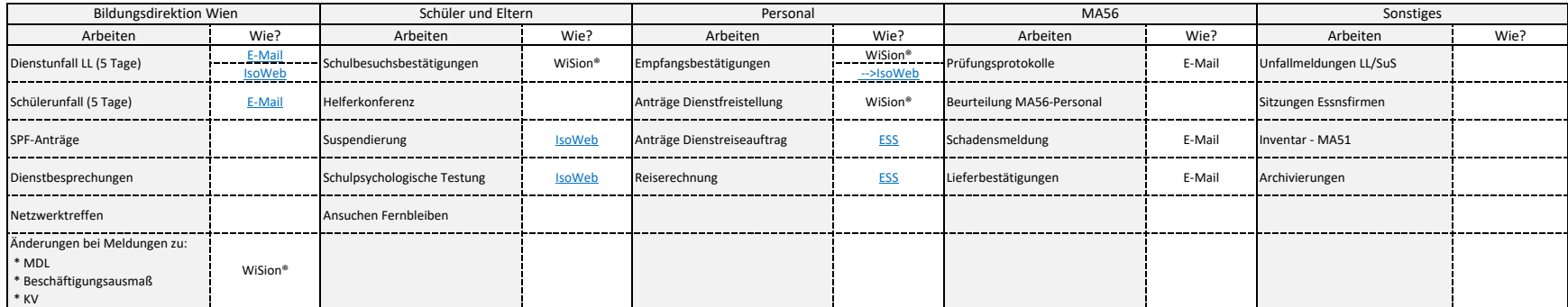

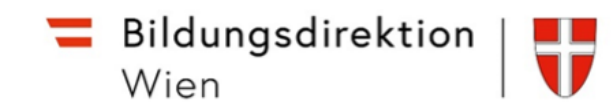

# Durchführung mit WiSion - Dezember

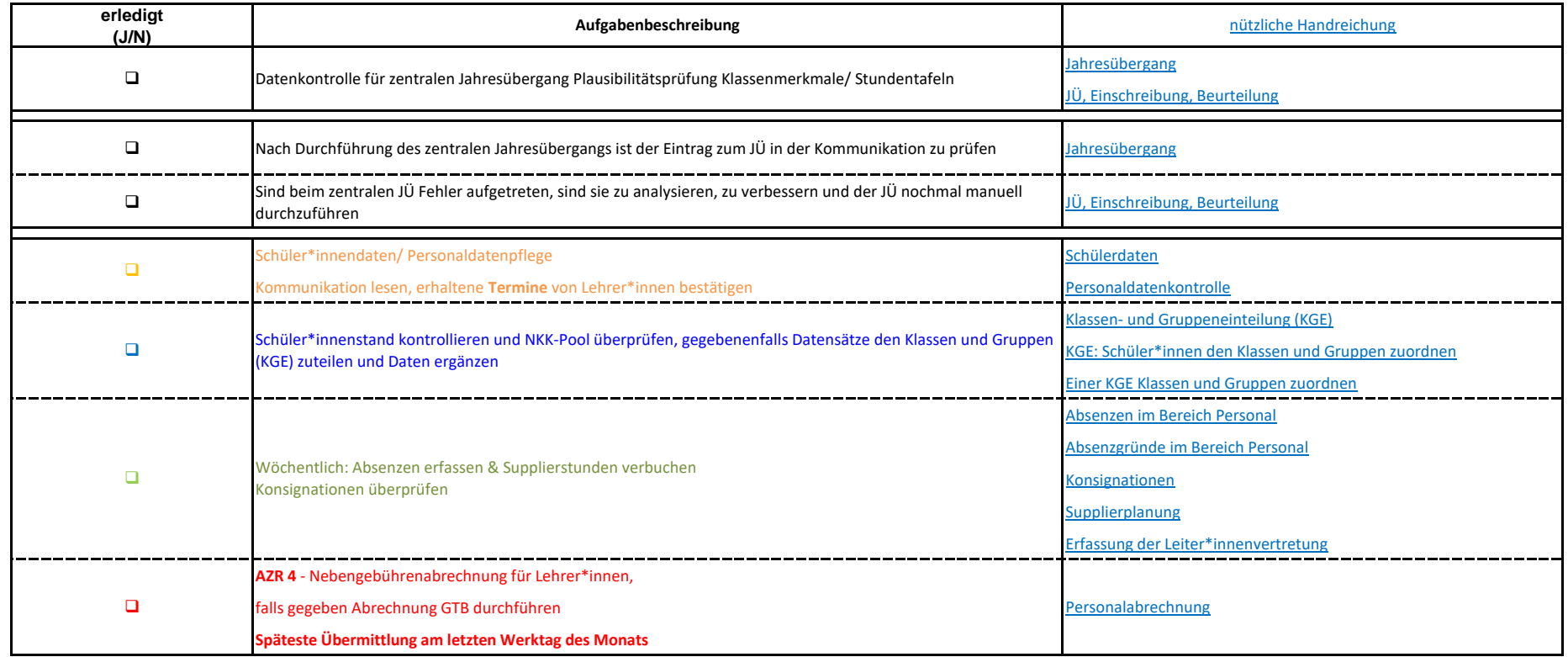

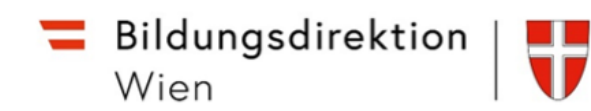

#### Arbeiten im Jänner

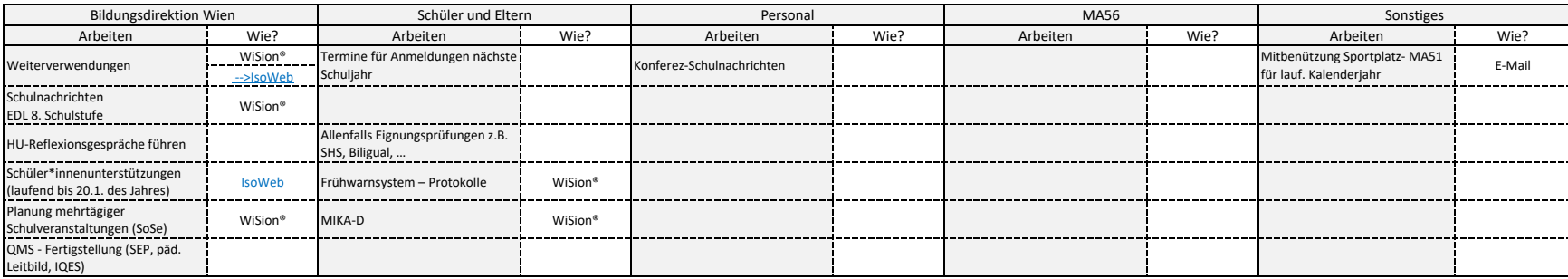

#### Regelmäßige Arbeiten

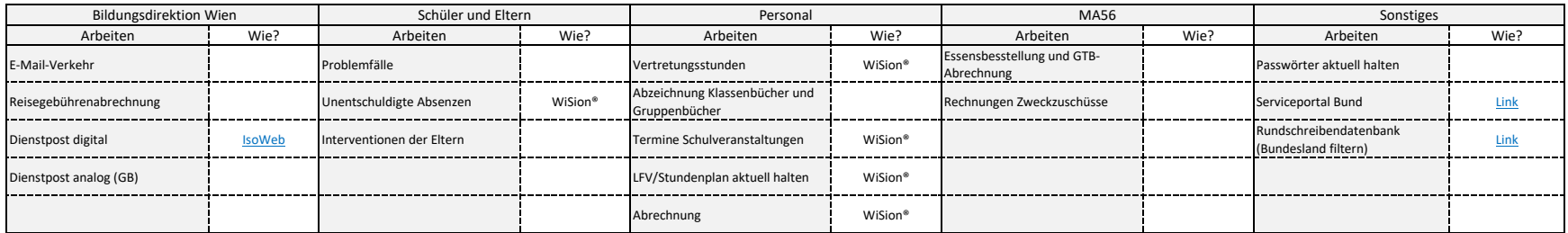

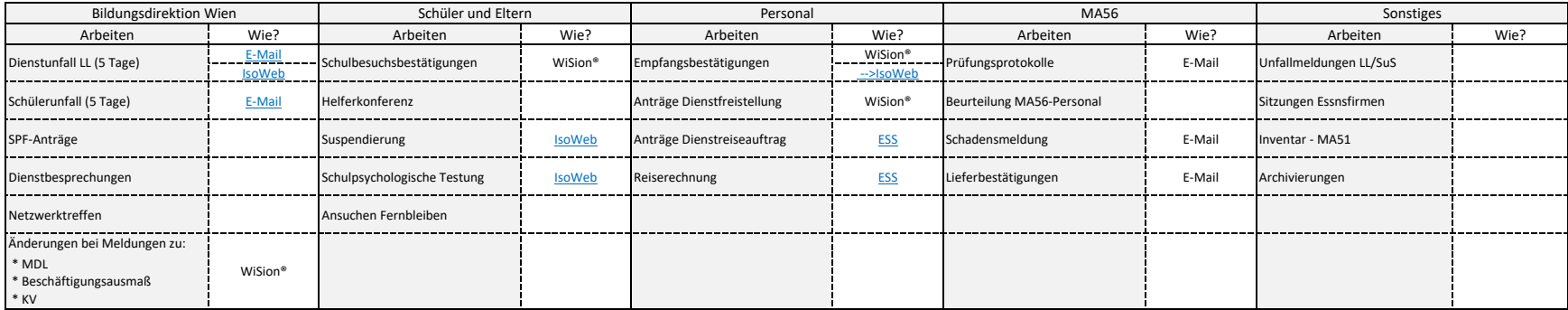

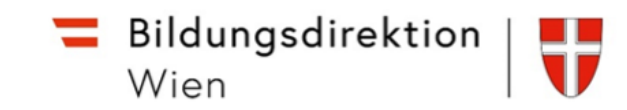

# Durchführung mit WiSion - Jänner

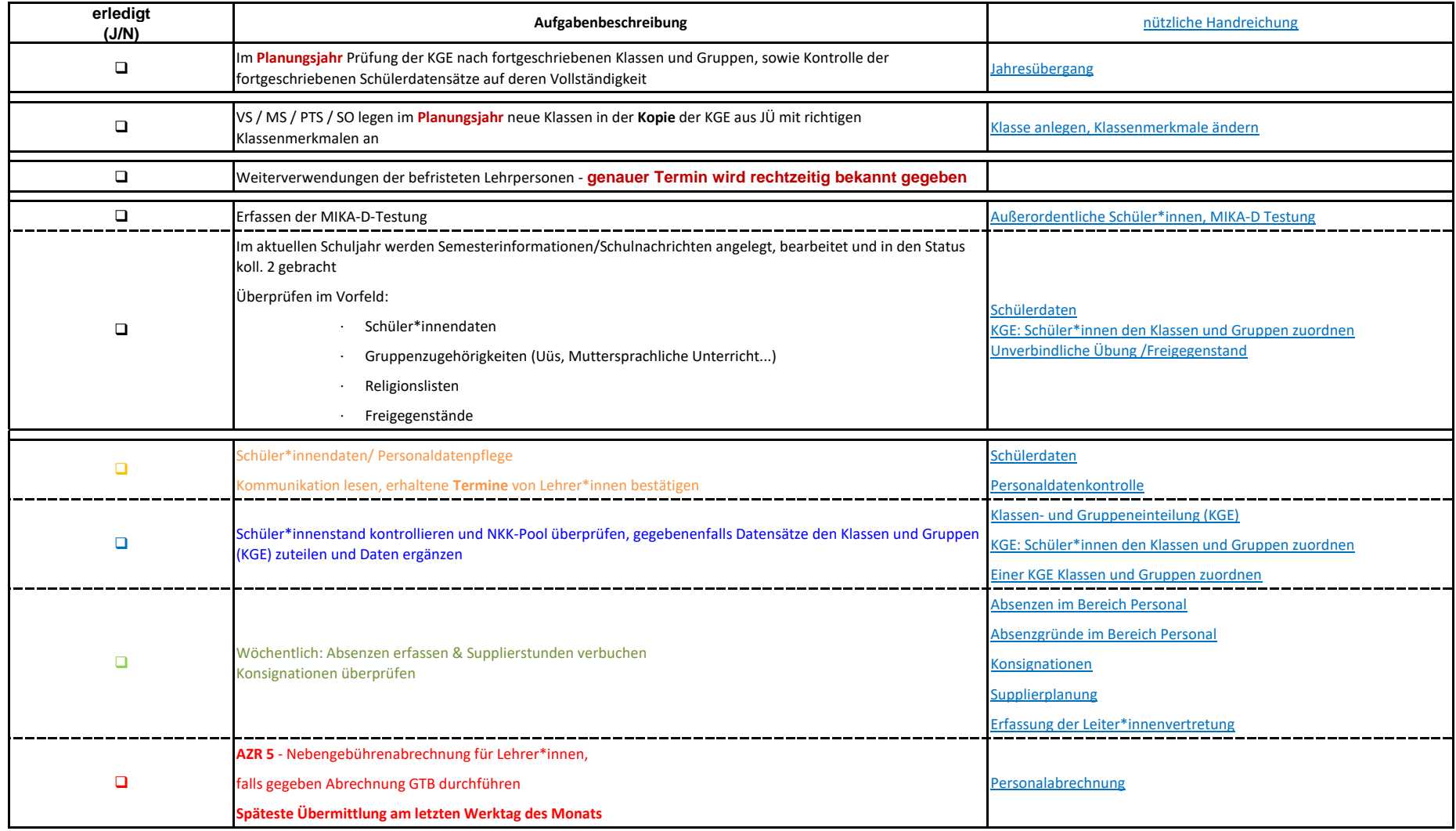

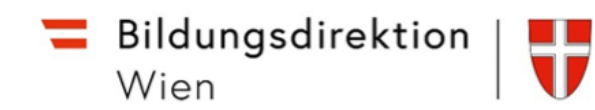

#### Arbeiten im Februar

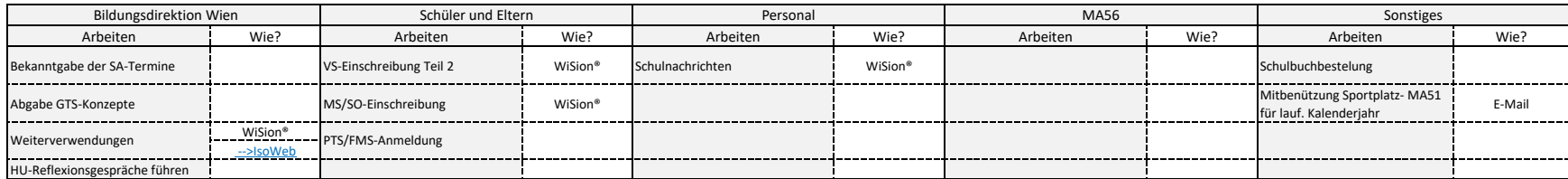

#### Regelmäßige Arbeiten

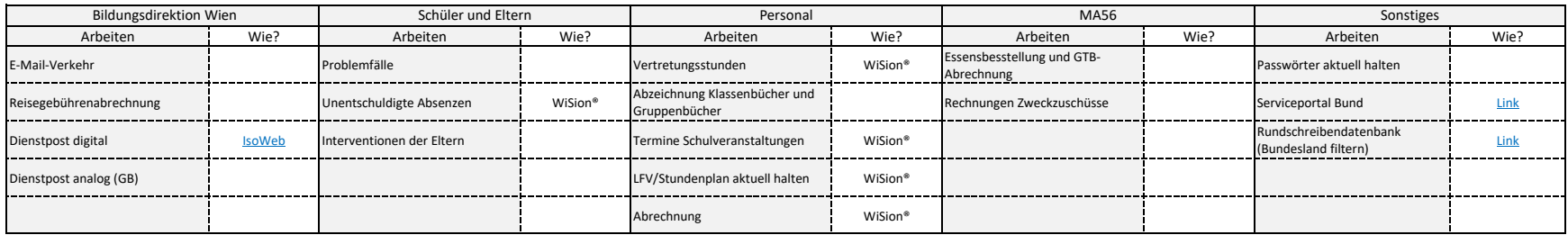

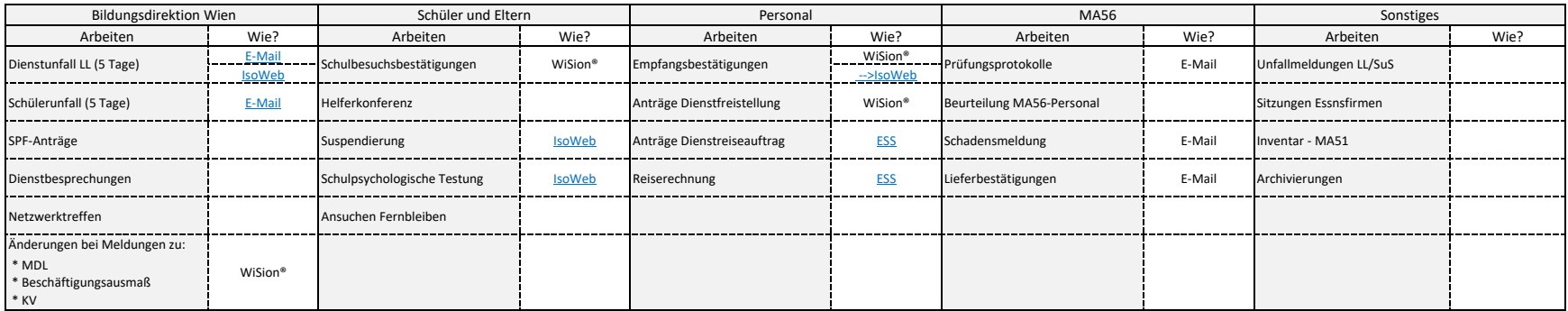

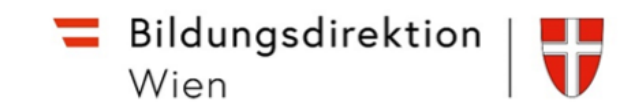

# Durchführung mit WiSion - Februar

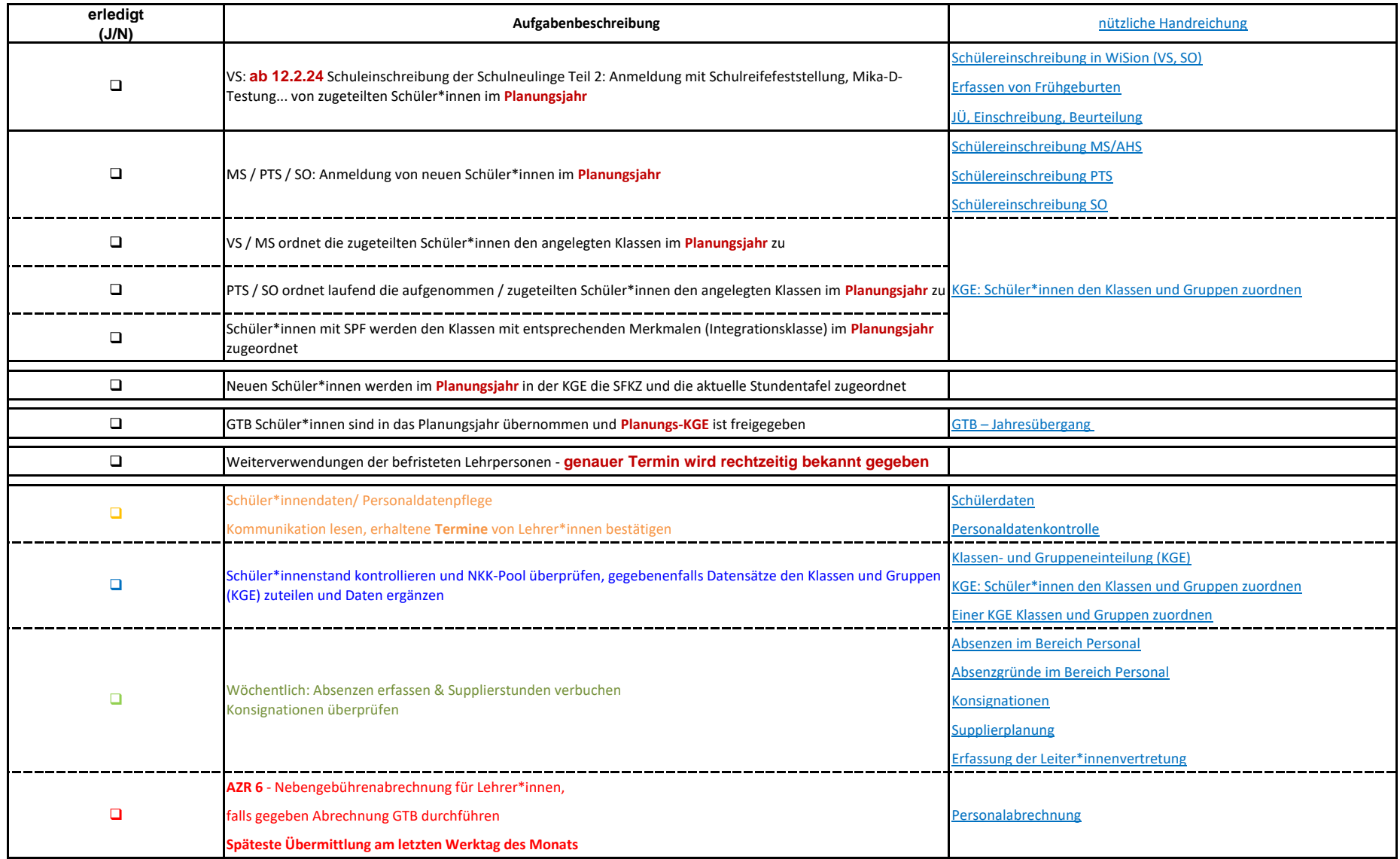

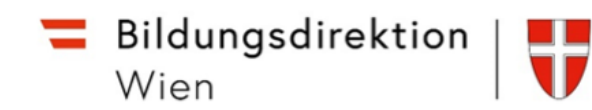

#### Arbeiten im März

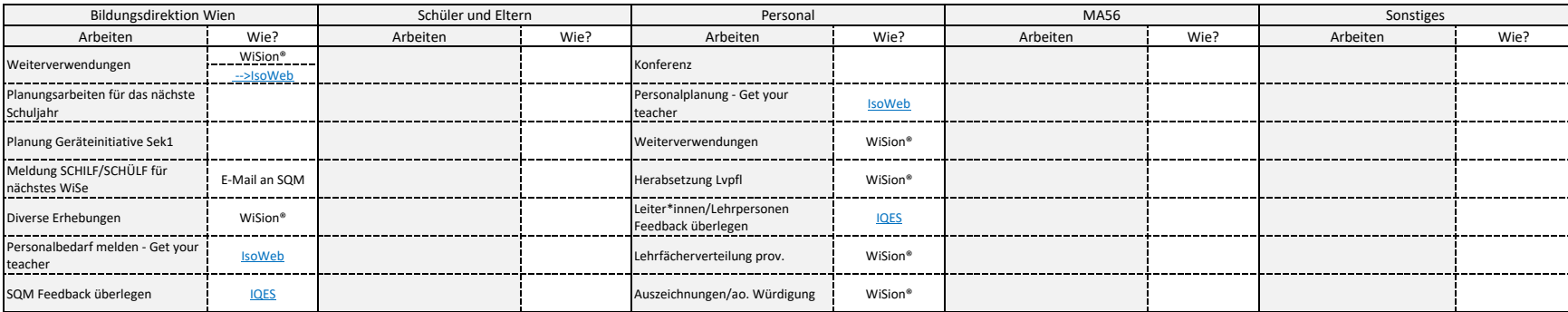

### Regelmäßige Arbeiten

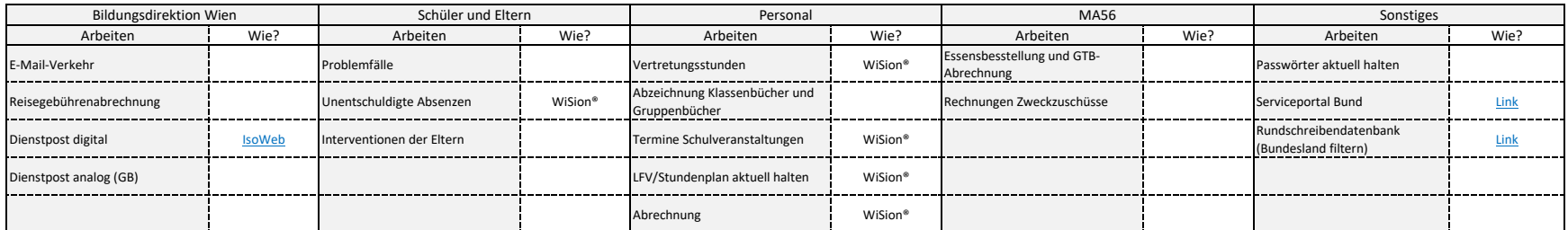

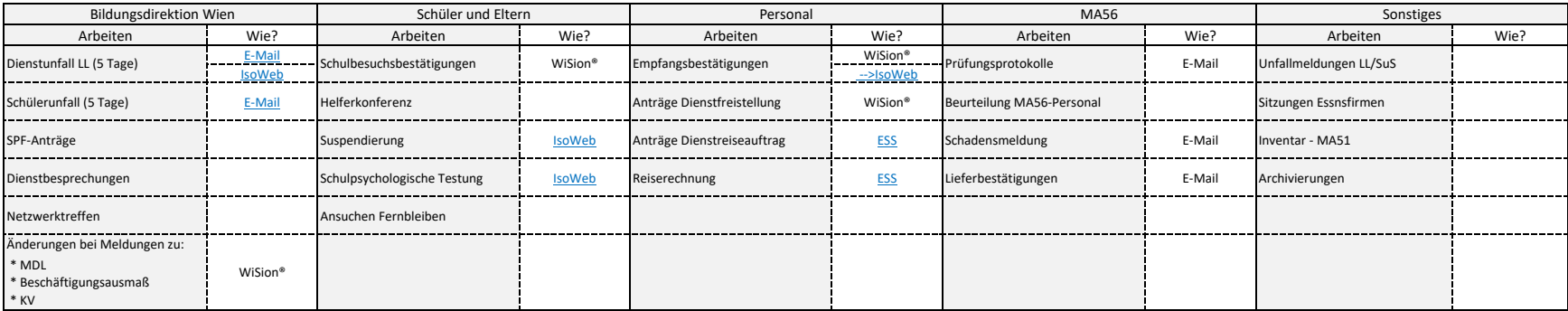

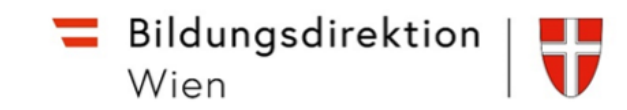

### Durchführung mit WiSion - März

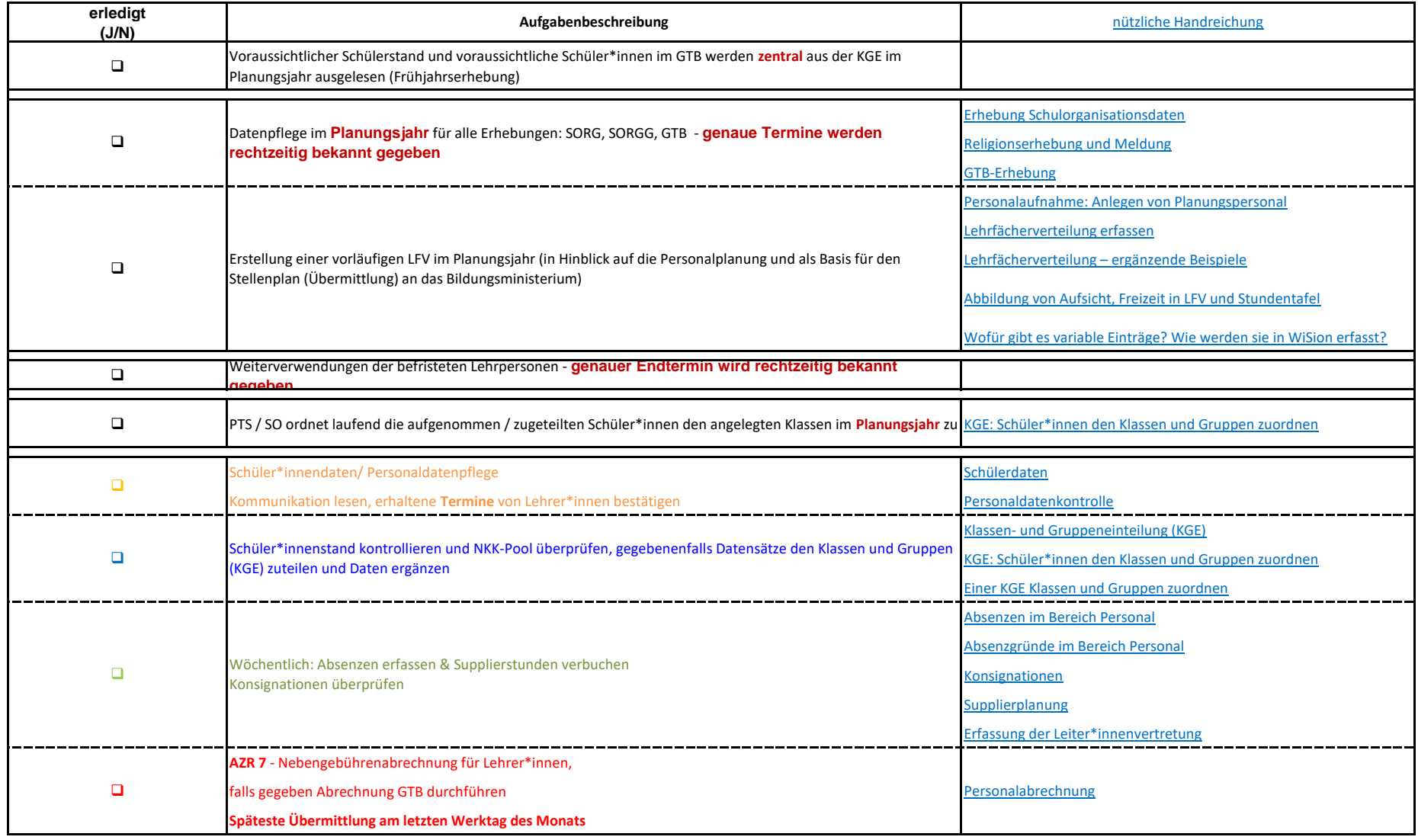

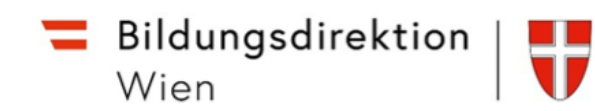

### Arbeiten im April

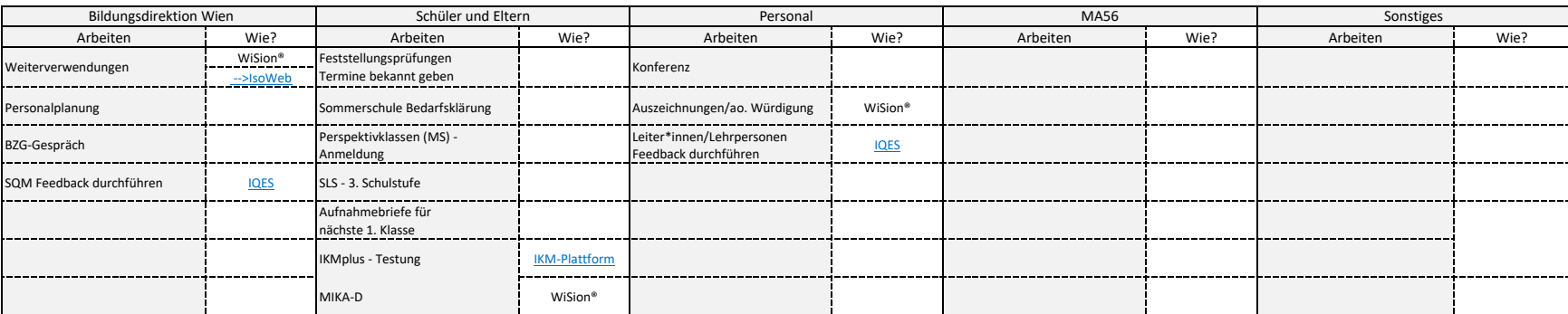

### Regelmäßige Arbeiten

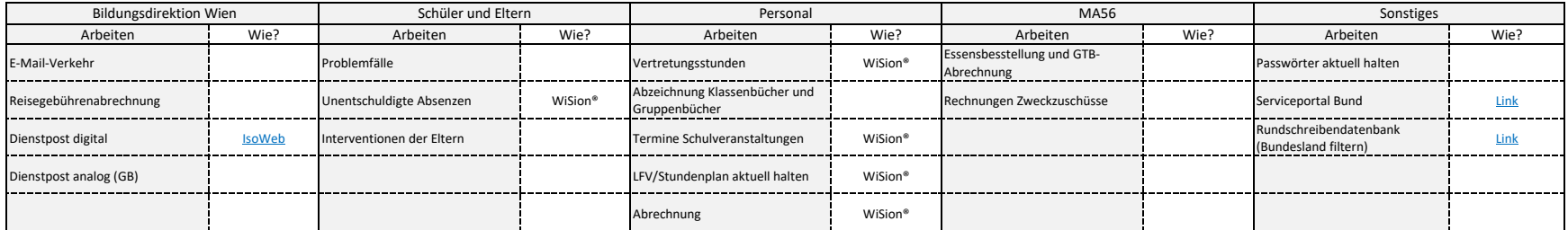

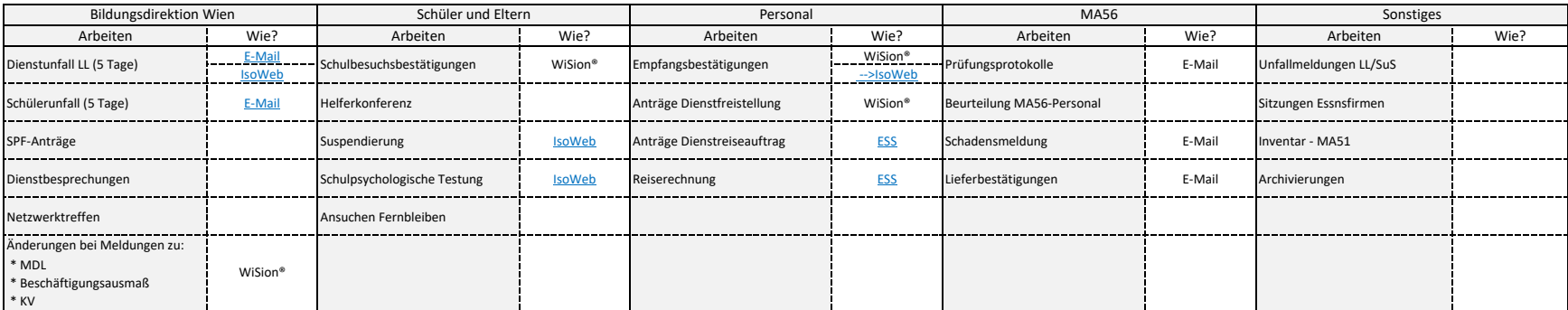

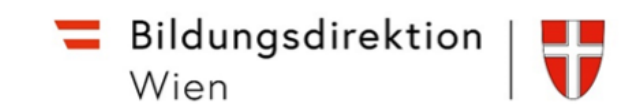

# Durchführung mit WiSion - April

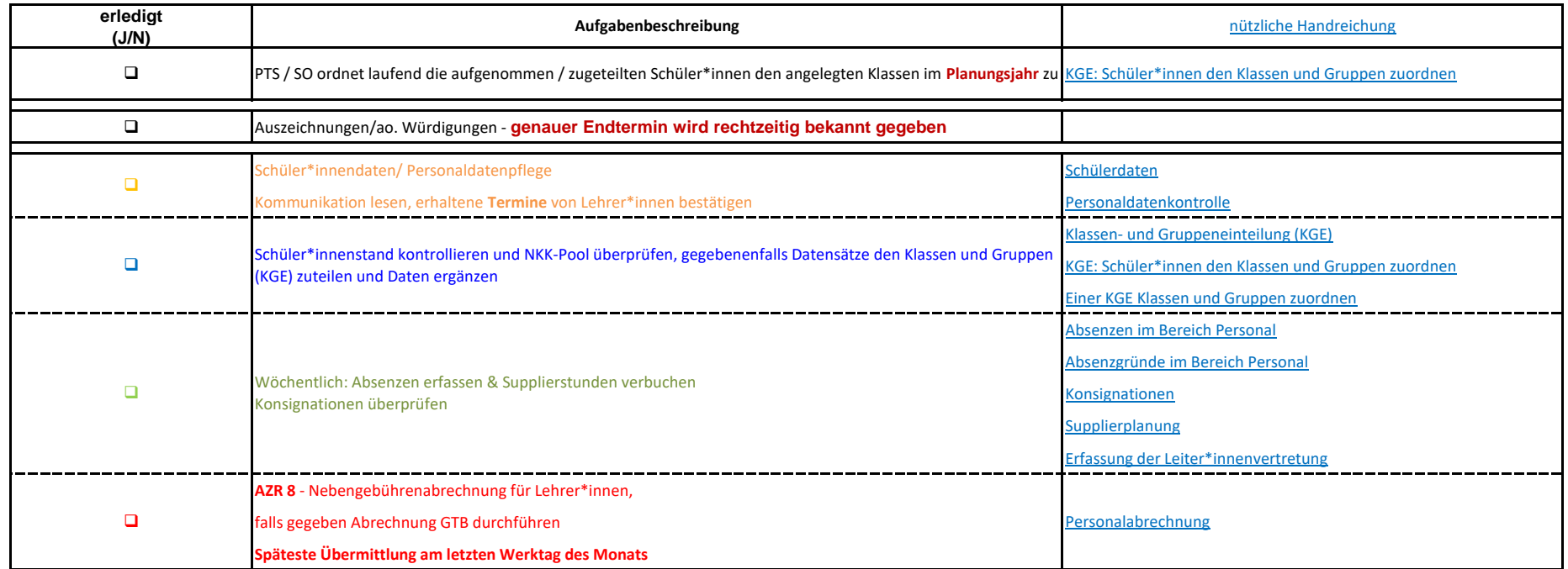

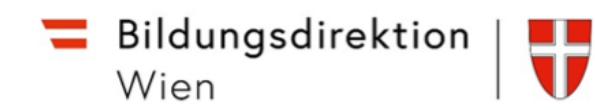

#### Arbeiten im Mai

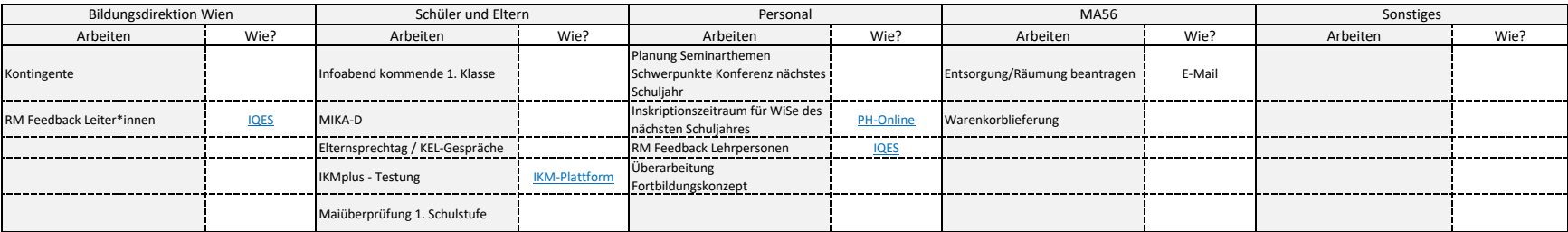

#### Regelmäßige Arbeiten

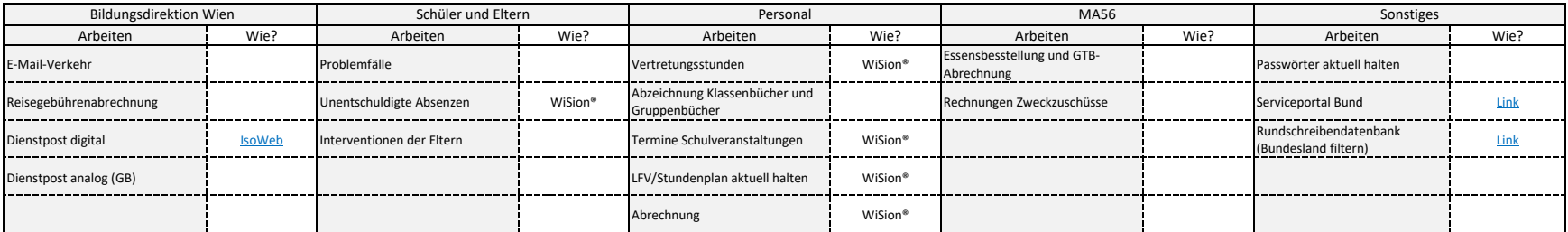

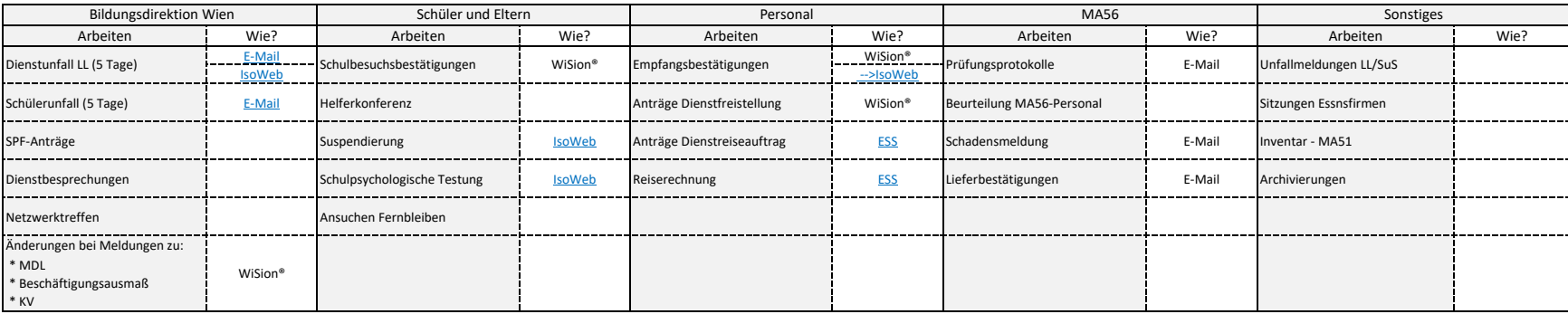

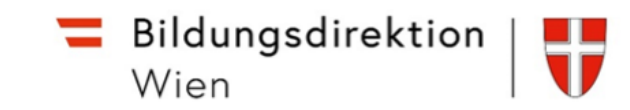

# Durchführung mit WiSion - Mai

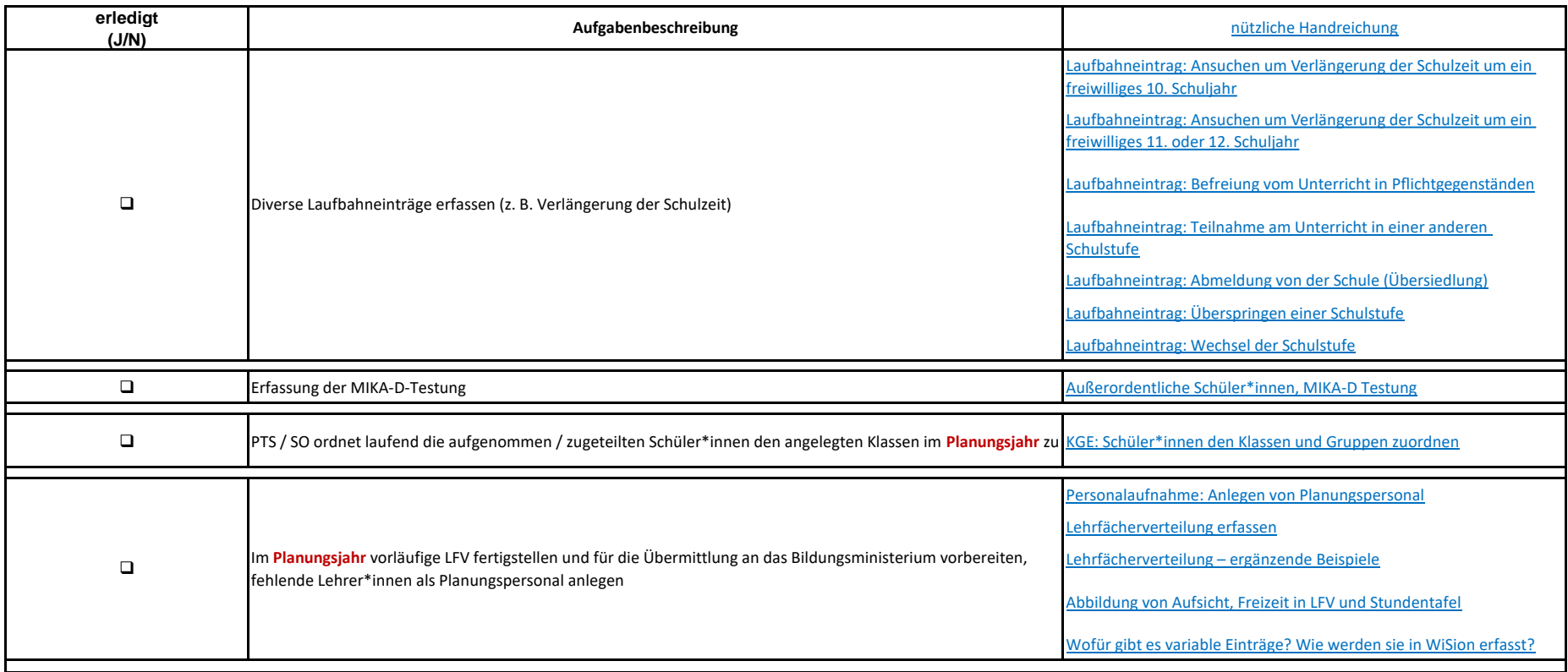

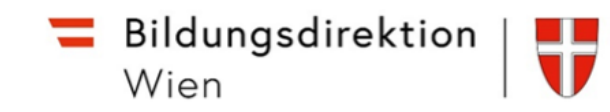

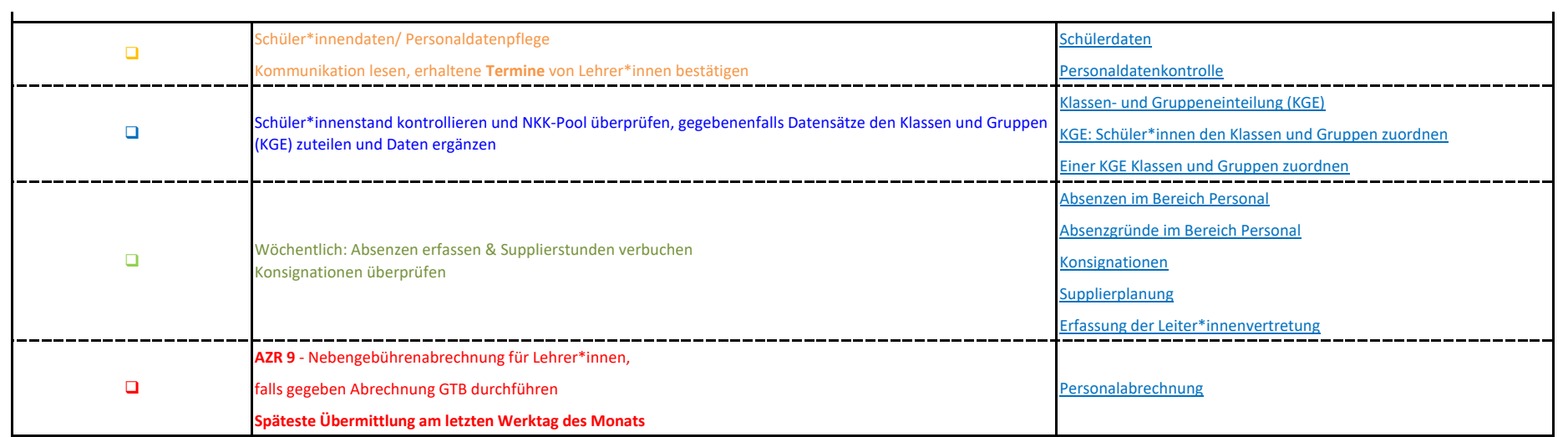

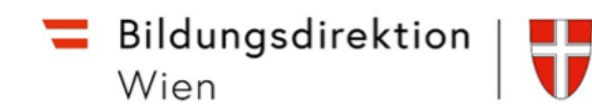

#### Arbeiten im Juni

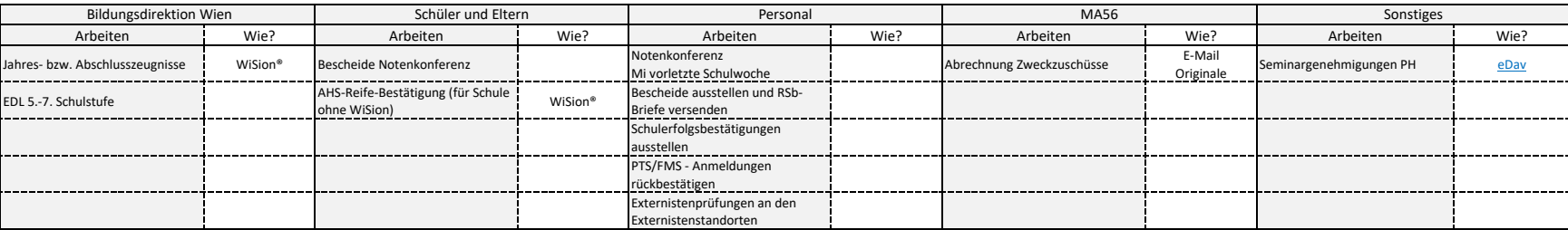

#### Regelmäßige Arbeiten

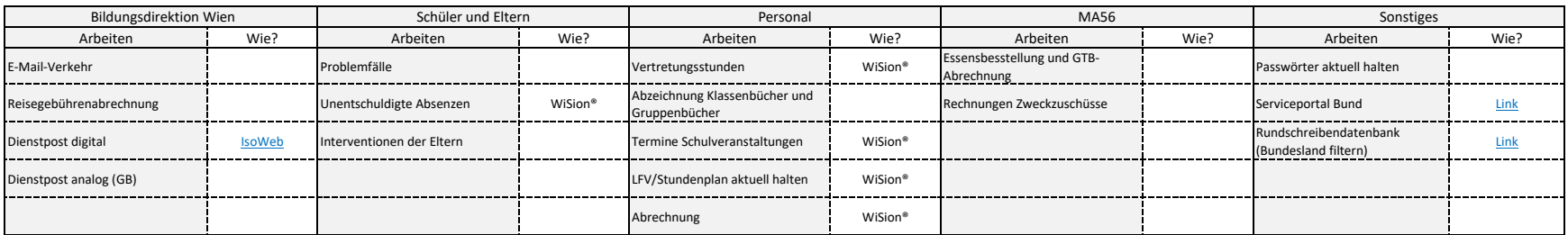

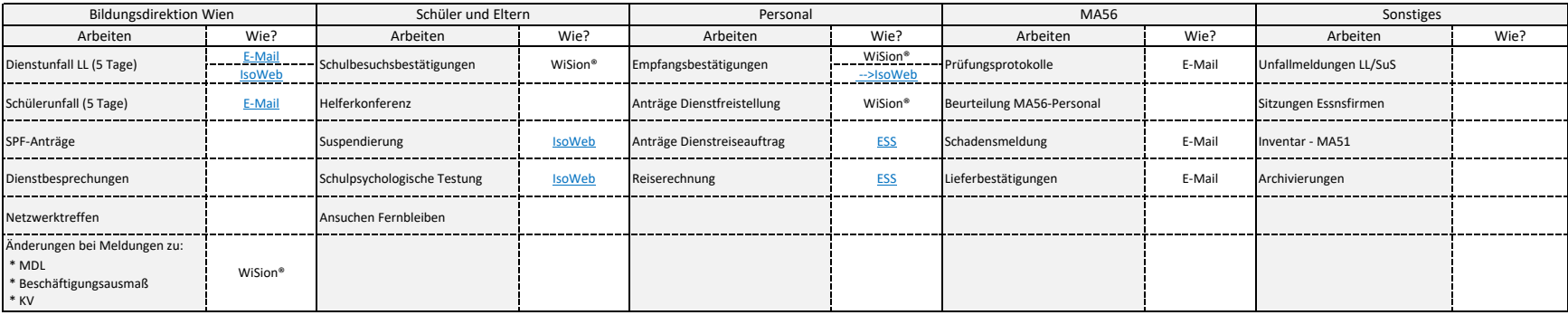

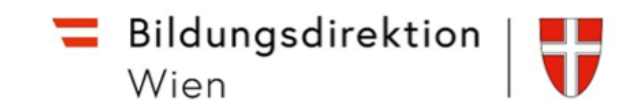

# Durchführung mit WiSion - Juni

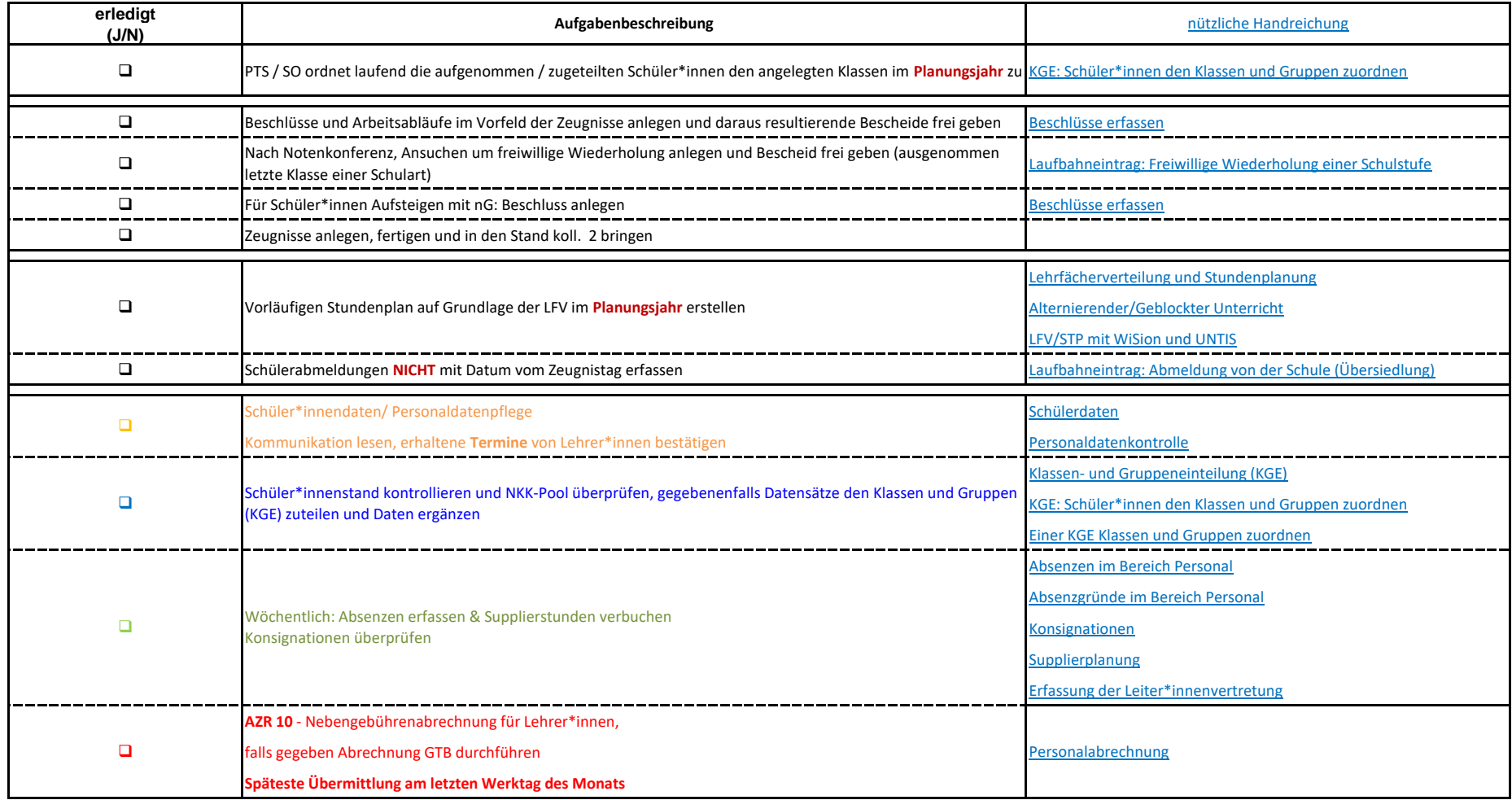

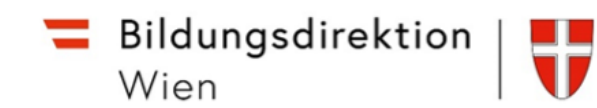

#### Arbeiten im Juli - Kanzleitagen

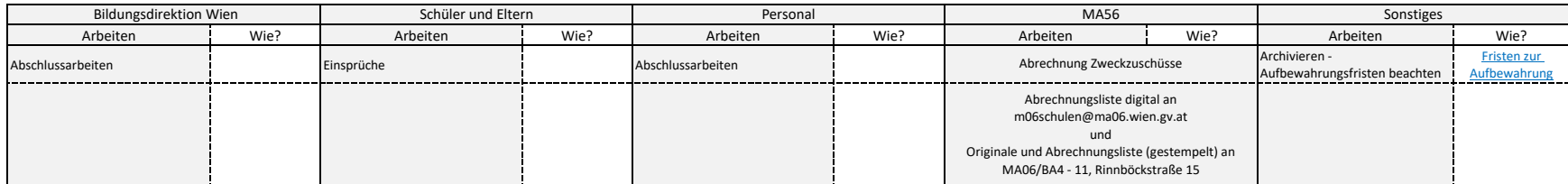

#### Regelmäßige Arbeiten

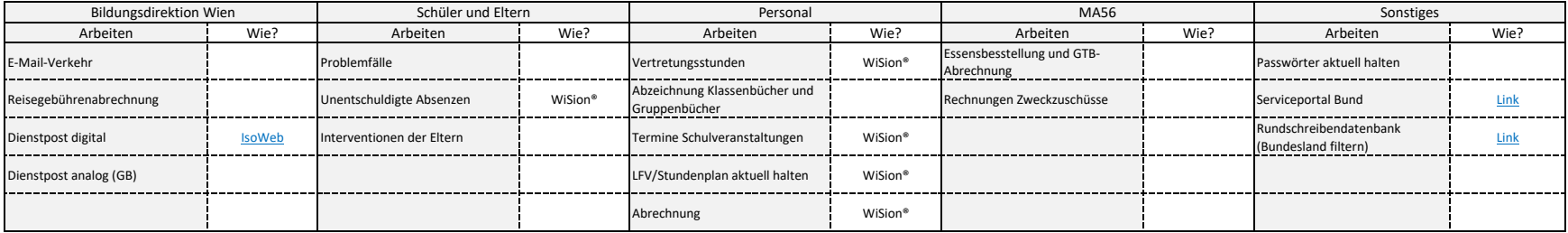

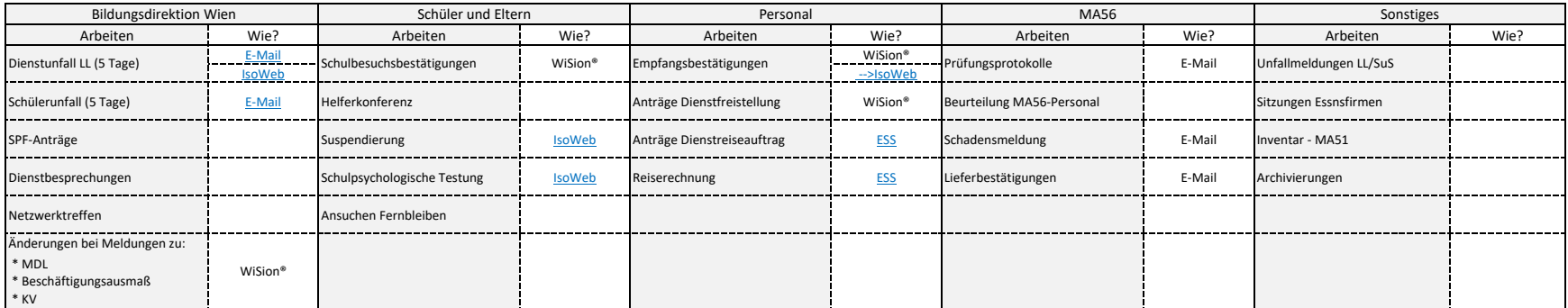

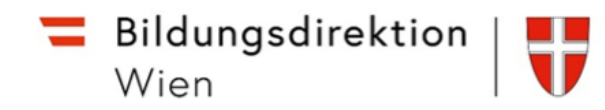

# Durchführung mit WiSion - Kanzleitage

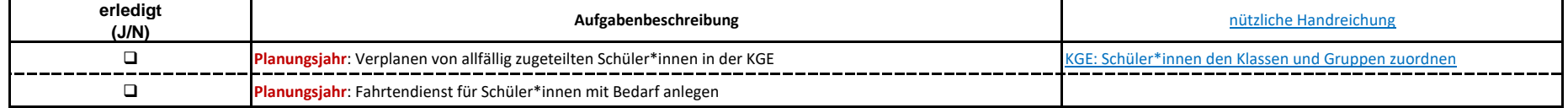